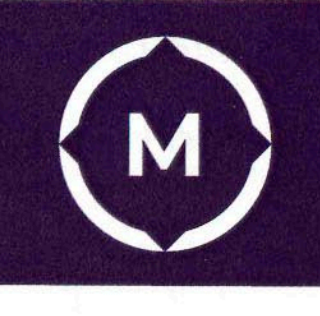

Графический дизайн

\_\_\_\_\_\_\_\_\_ \_\_\_\_\_\_\_\_\_\_\_\_\_  $\frac{1}{2}$  (посударственно Стерлитамакский многопрофильный профессиональный колледж

Государственное автономное профессиональное

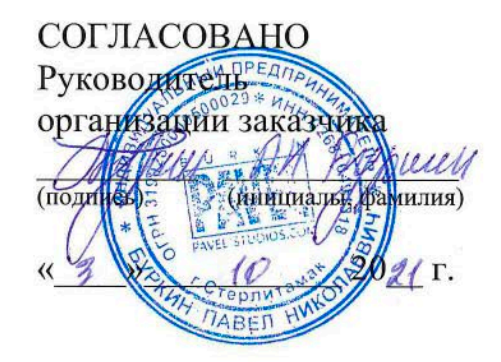

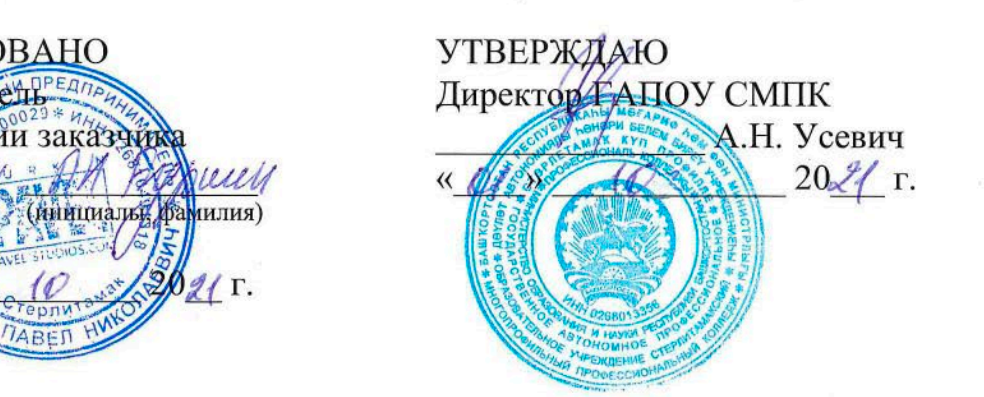

УТВЕРЖДАЮ

Директор ГАПОУ СМПК  $\mathcal{L}$  and  $\mathcal{L}$  are the set of  $\mathcal{L}$ 

# Дополнительная общеобразовательная общеразвивающая программа

Основы графических программ Adobe Photoshop, Adobe Illustrator

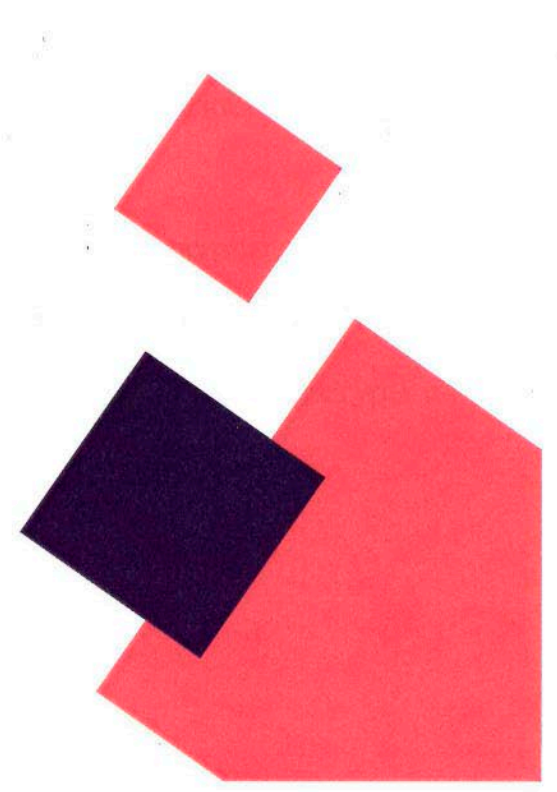

Стерлитамак, 2021 год

## **1. ОБЩАЯ ХАРАКТЕРИСТИКА ПРОГРАММЫ**

## **1.1. Цель реализации программы:**

Дополнительная общеобразовательная общеразвивающая программа «Основы графических программ Adobe Photoshop, Adobe Illustrator» имеет техническую, направленность. Направлена совершенствование у слушателей компетенций и приобретение ими новых компетенций в сфере компьютерной графики и систем визуальной информации, идентификации и коммуникации.

## **1.2. Требования к результатам обучения. Планируемые результаты обучения:**

− овладение знаниями компьютерного программного обеспечения, используемого в дизайне объектов визуальной информации, идентификации и коммуникации;

− формирование умений и практических навыков работы и создания, редактирования объектов в программах компьютерной графики Adobe Photoshop, Adobe Illustrator.

Перечень профессиональных компетенций, качественное изменение которых осуществляется в результате обучения:

**ПК. 1** Определять компьютерное программное обеспечение, используемое в дизайне объектов визуальной информации, идентификации и коммуникации.

**ПК. 2** Использовать компьютерные программы, необходимые для создания и корректирования объектов визуальной информации, идентификации и коммуникации

В результате освоения модуля слушатель должен приобрести знания и умения, необходимые для качественного изменения перечисленной выше профессиональной компетенции. Слушатель должен

## **знать:**

− виды компьютерной графики, области их применения;

− способы хранения графической информации;

− приемы работы в программах векторной графики Adobe Illustrator;

− приемы работы в программе растровой графики Adobe Photoshop;

− принципы работы с информационной графикой;

− принципы работы с текстом;

− принципы создания многослойных изображений;

− принципы корректировки изображений;

− принципы ретуширования фотографии.

**уметь:**

− оптимизировать интерфейсную графику под различные разрешения экрана;

− создавать графические документы в программе подготовки растровых изображений

− создавать графические документы в программах подготовки векторных изображений Adobe Illustrator;

- − корректировать исходное изображение;
- − осуществлять импорт и экспорт изображений в другие программы;
- − создавать и использовать шаблоны документов;
- − работать с цветовыми моделями;
- − создавать многослойные изображения;
- − ретушировать фотографии.

## **2. Содержание программы:**

**Категория слушателей:** имеющие среднее общее образование

**Трудоемкость обучения:** 36 академических часа.

**Форма обучения:** очная, с применением ДОТ.

# **2.1Учебный план**

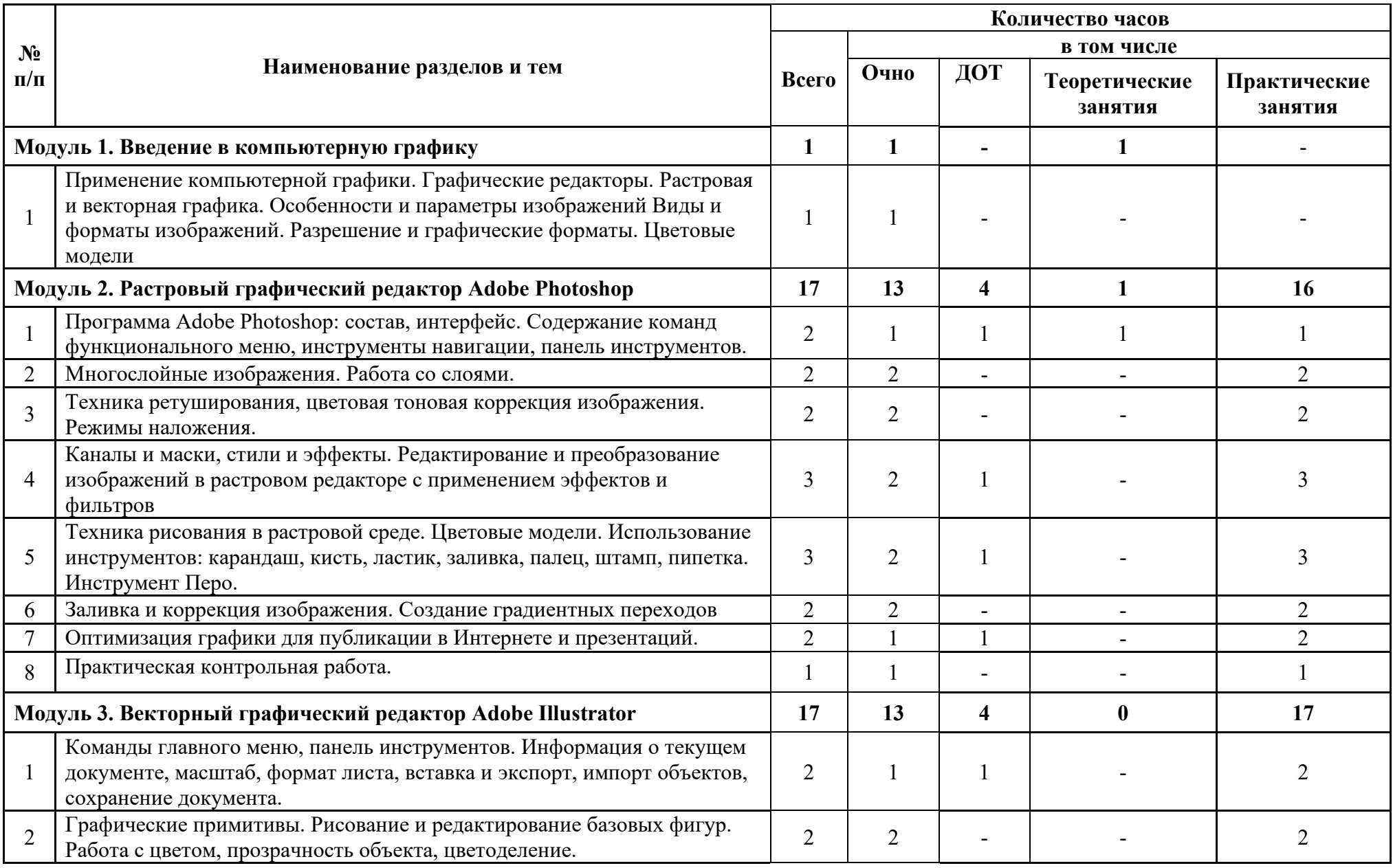

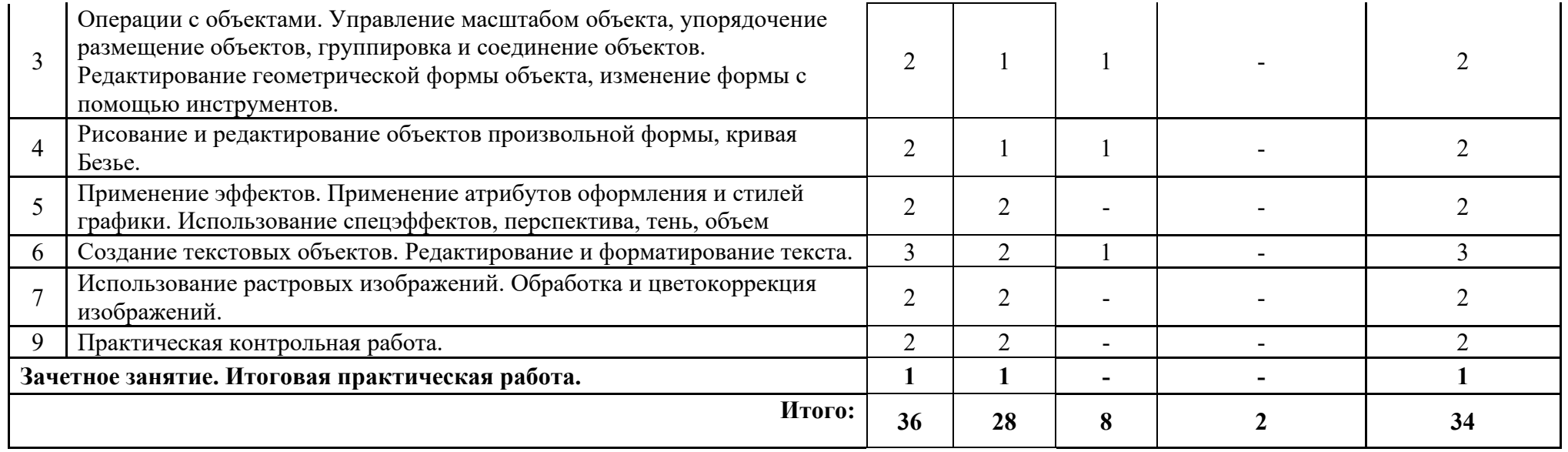

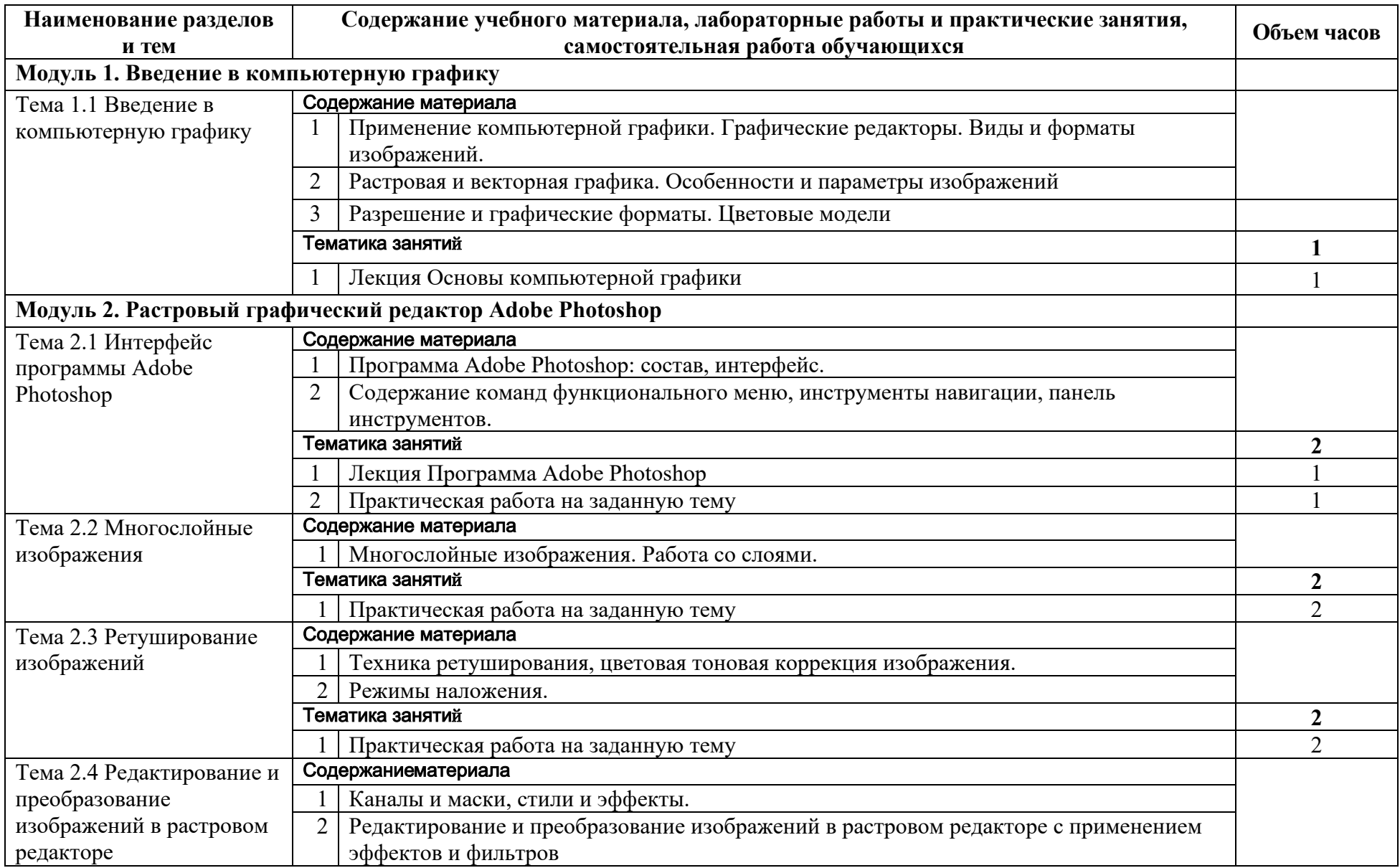

# **2.2. Содержание программы**

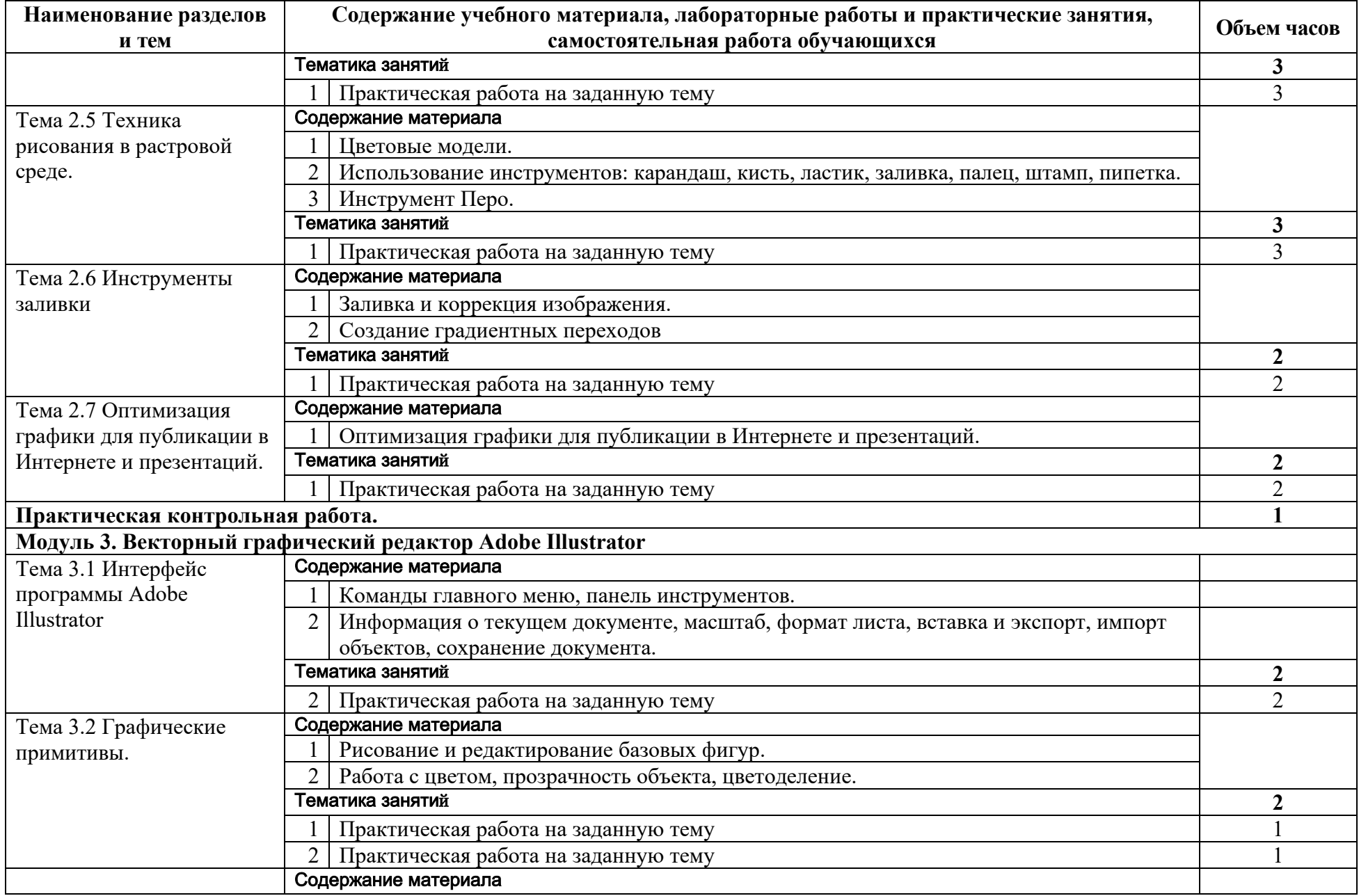

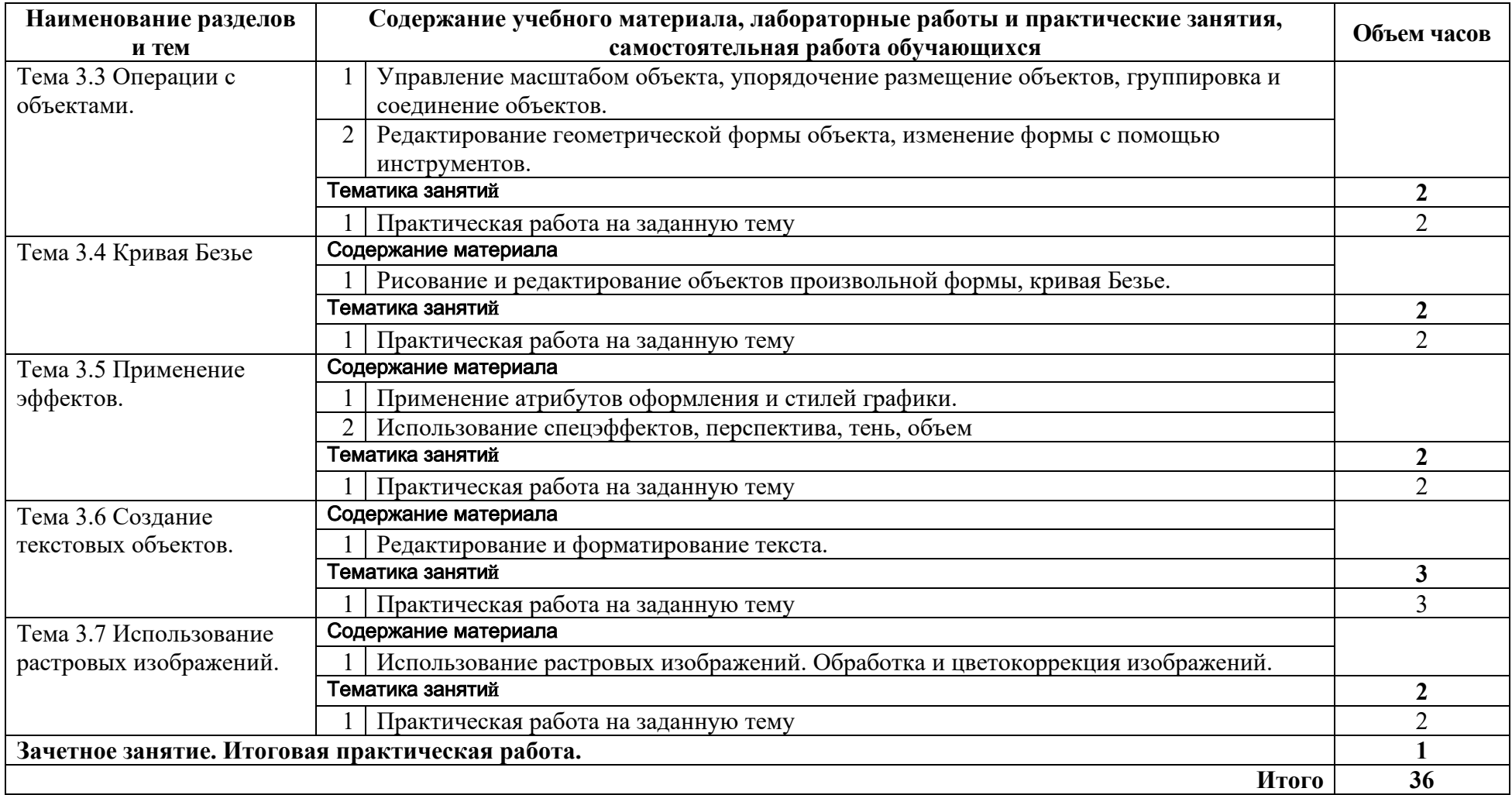

## <span id="page-8-0"></span>**2.3 Календарный учебный график**

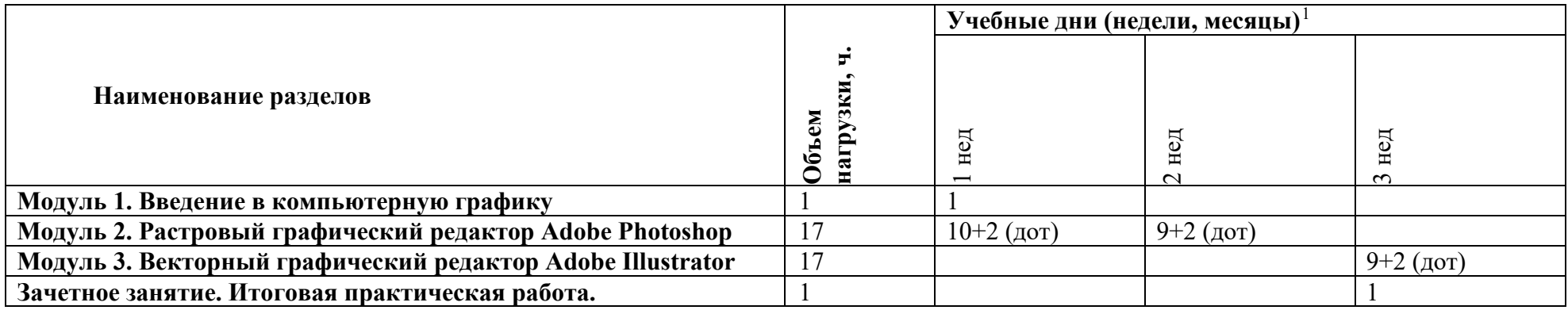

### **8. Оценка качества освоения программы**

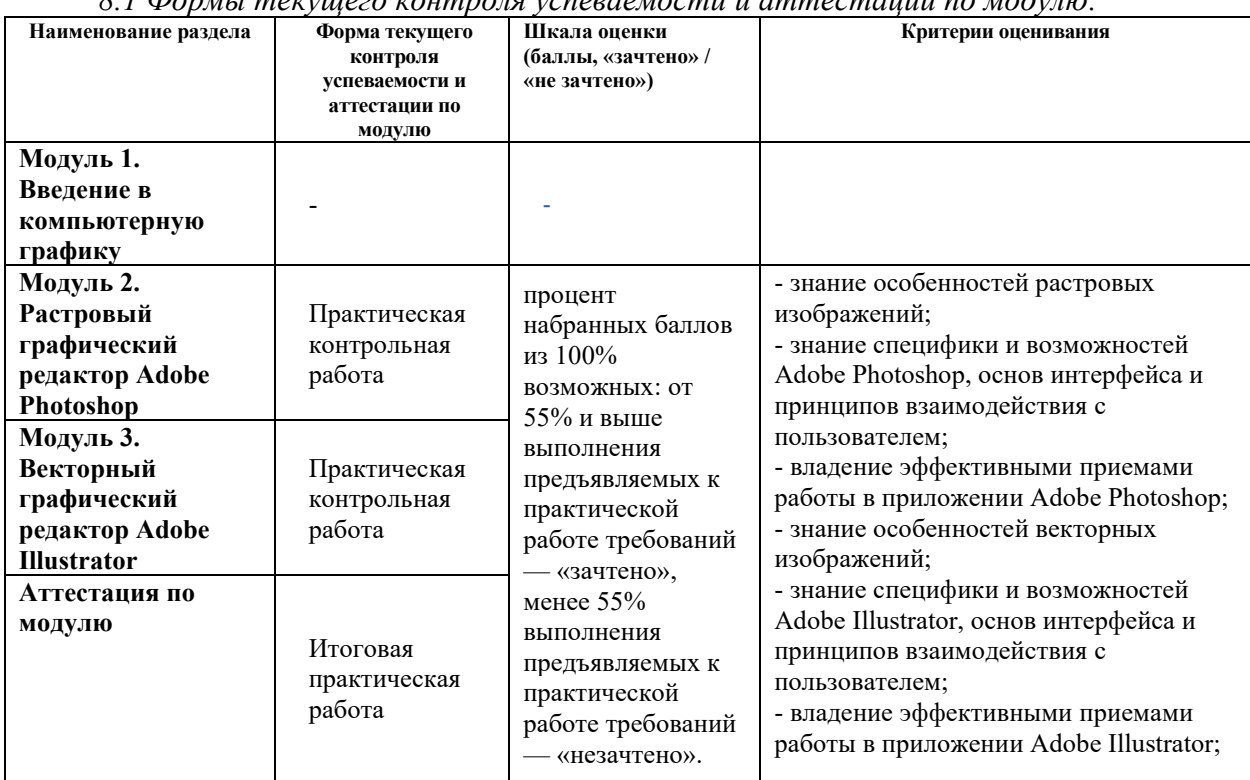

### *8.1 Формы текущего контроля успеваемости и аттестации по модулю:*

### **3. ОРГАНИЗАЦИОННО-ПЕДАГОГИЧЕСКИЕ УСЛОВИЯ РЕАЛИЗАЦИИ ПРОГРАММЫ 3.1. Материально-технические условия реализации программы**

**Для реализации программы профессионального модуля должны быть предусмотрены следующие специальные помещения:**

**Мастерская графического дизайна с выходом в сеть Интернет.**

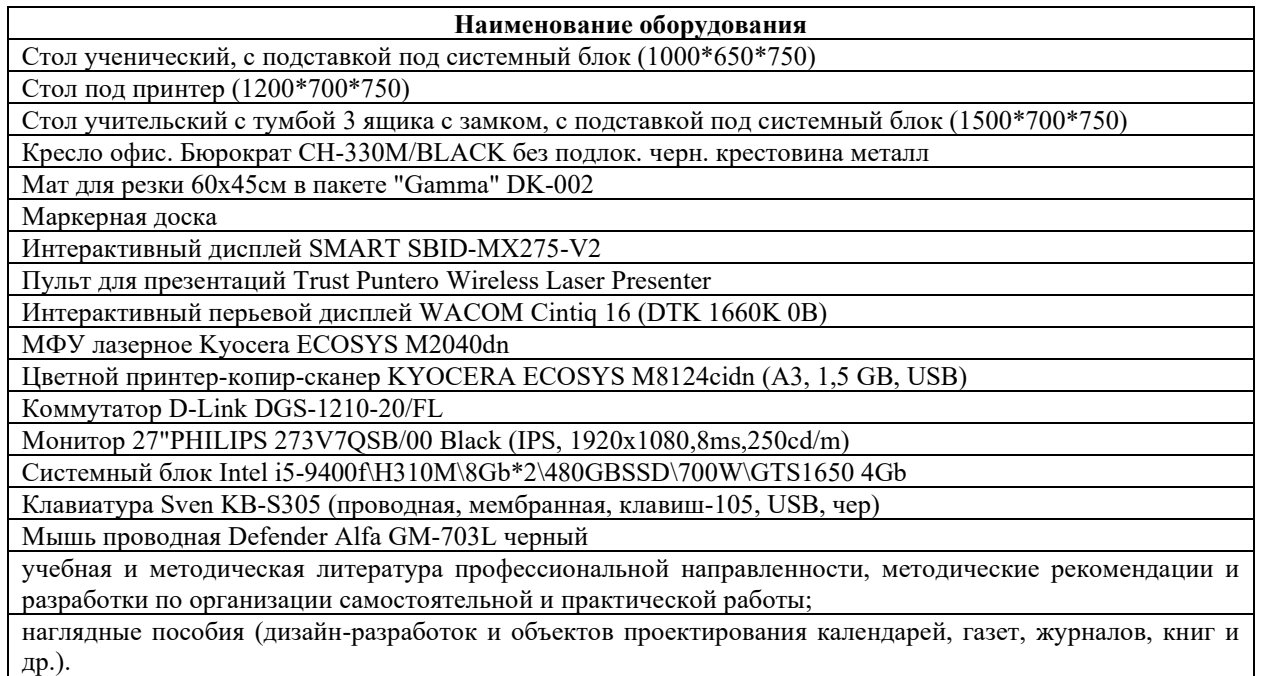

Программное обеспечение:

Компьютерная программа: Adobe Photoshop;

Компьютерная программа: Adobe Illustrator;

**Учебно-методическое обеспечение программы**

1. Боресков, А. В. Основы компьютерной графики: учебник и практикум для вузов / А. В. Боресков, Е. В. Шикин. — Москва: Издательство Юрайт, 2020. — 219 с.

2. Селезнев, В. А. Компьютерная графика: учебник и практикум для среднего профессионального образования / В. А. Селезнев, С. А. Дмитроченко. — 2-е изд., испр. и доп. — Москва: Издательство Юрайт, 2020. — 218 с.

3. Петров М. Н. Компьютерная графика: учебное пособие для вузов / М. Н. Петров, В. П. Молочков. - Санкт-Петербург [и др.]: Питер, 2019.- 230 с.

4. Немцова Т. И. Компьютерная графика и web-дизайн: Учебное пособие / Т.И. Немцова, Т.В. Казанкова, А.В. Шнякин. - М.: ИД ФОРУМ: НИЦ ИНФРА-М, 2019. - 400 с. http://znanium.com/bookread2.php?book=458966

5. Колошкина, И. Е. Компьютерная графика: учебник и практикум для вузов / И. Е. Колошкина, В. А. Селезнев, С. А. Дмитроченко. — 3-е изд., испр. и доп. — Москва: Издательство Юрайт, 2020. — 233 с. Интернет-ресурсы

*1.* 1. Дорощенко, М.А. Программы Adobe. Основы программы Photoshop CC: метод. руководство / М. А. Дорощенко, Л.И. Миронова. - Москва: ФГОУ СПО "МИПК им. И.Федорова", 2019. - 64 с. - Текст: электронный. - URL: https://znanium.com/catalog/product/1039225 (дата обращения: 04.05.2021).

*2.* Кравченко, Л. В. Photoshop шаг за шагом. Практикум: учебное пособие / Л.В. Кравченко, С.И. Кравченко. — Москва: ФОРУМ: ИНФРА-М, 2020. — 136 с. — (Среднее профессиональное образование). - ISBN 978-5-00091-519- 6. - Текст: электронный. - URL: https://znanium.com/catalog/product/1058105 (дата обращения: 04.05.2021).

#### **3.2. Особенности организации образовательной деятельности для лиц с инвалидностью и ОВЗ**

Обучение обучающихся с ограниченными возможностями здоровья осуществляется на основе адаптированных программ, при необходимости для обучения данной категории обучающихся.

Образование обучающихся с ограниченными возможностями здоровья организовано совместно с другими обучающимися.

Обучение с ограниченными возможностями здоровья осуществляется с учетом особенностей психофизического развития, индивидуальных возможностей и состояния здоровья таких обучающихся.

В колледже созданы специальные условия для получения образования, без которых невозможно или затруднено освоение образовательных программ обучающимися с ограниченными возможностями здоровья:

- создание специальных социально-бытовых условий, обеспечивающих возможность беспрепятственного доступа обучающихся в учебные помещения, столовые, туалетные и другие помещения колледжа, а также их пребывания в указанных помещениях (пандусы с входными группами, телескопические пандусы, перекатные пандусы, гусеничные мобильные подъемники, поручни) для лиц с нарушениями опорно-двигательного аппарата;

- использование в образовательном процессе специальных методов обучения и воспитания (организация отдельного учебного места вблизи размещения демонстрационного оборудования, дублирование основного содержания учебнометодического обеспечения в адаптированных раздаточных материалах, обеспечение облегченной практической деятельности на учебных занятиях, предупреждение признаков переутомления с помощью динамических пауз, соблюдение рационального акустического режима и обеспечение надлежащими звуковыми средствами воспроизведения информации, замедленный темп индивидуального обучения, многократное повторение, опора на сохранные анализаторы, функции и системы организма, опора на положительные личностные качества);

- обеспечение преподавателем-предметником организации технической помощи обучающимся с ограниченными возможностями здоровья.

### **3.5. Оценка качества освоения программы**

Промежуточный контроль по программе предназначена для оценки освоения слушателем программы и проводится в виде зачетов и (или) экзаменов. По результатам любого из видов итоговых промежуточных испытаний, выставляются оценки «зачтено»/«не зачтено» или «отлично»/«хорошо»/«удовлетворительно»/«неудовлетворительно».

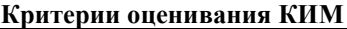

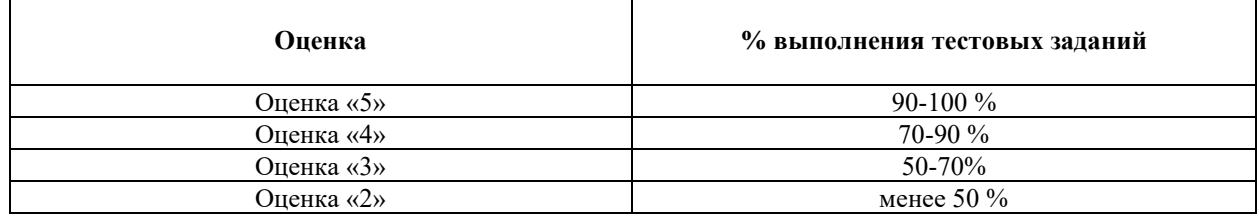